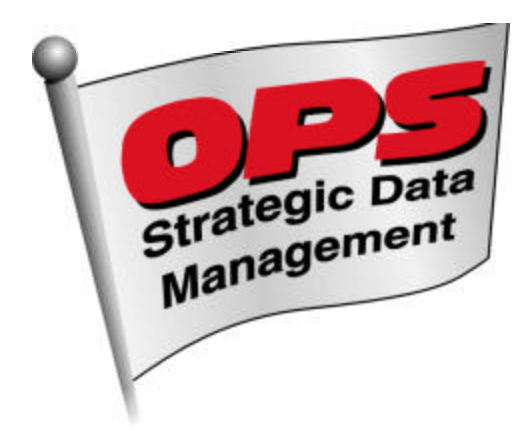

## *The OPS/RACO Catalyst Interface*

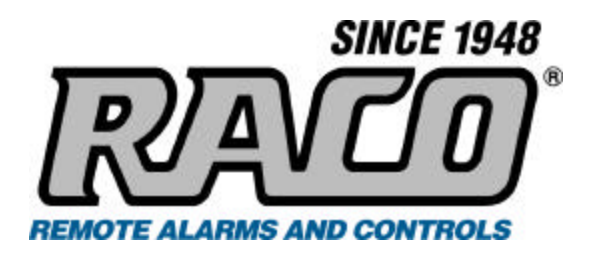

**OPS SYSTEMS** and **RACO** bring together your data. The OPS/RACO Catalyst™ Interface software transfers data from RACO Catalyst RTU's with Alarmware<sup>™</sup> into OPS Strategic Data Management software for easy analysis and reporting.

**Tab** 

The data collected by the Catalyst<sup> $m$ </sup> can easily be turned into customized reports and graphs. Report templates are included for most state reporting requirements. Our set of statistical tools allows for curve fits, control limits, exception reports, correlations and multiple linear regressions.

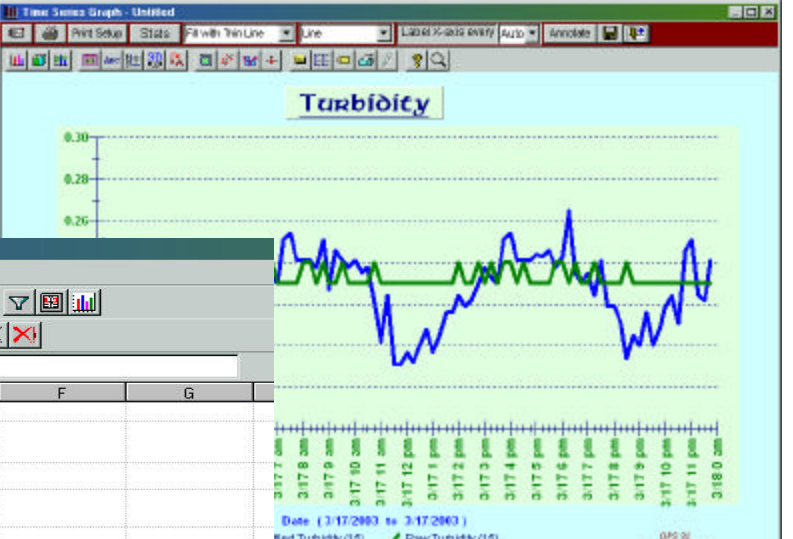

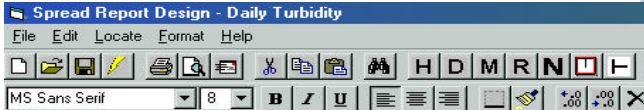

▔▌▘▔▏B▏▎▏<u>U</u>▏▏█▏▆▏▆▏░▌░▌▓▎▒▏╳▏╳

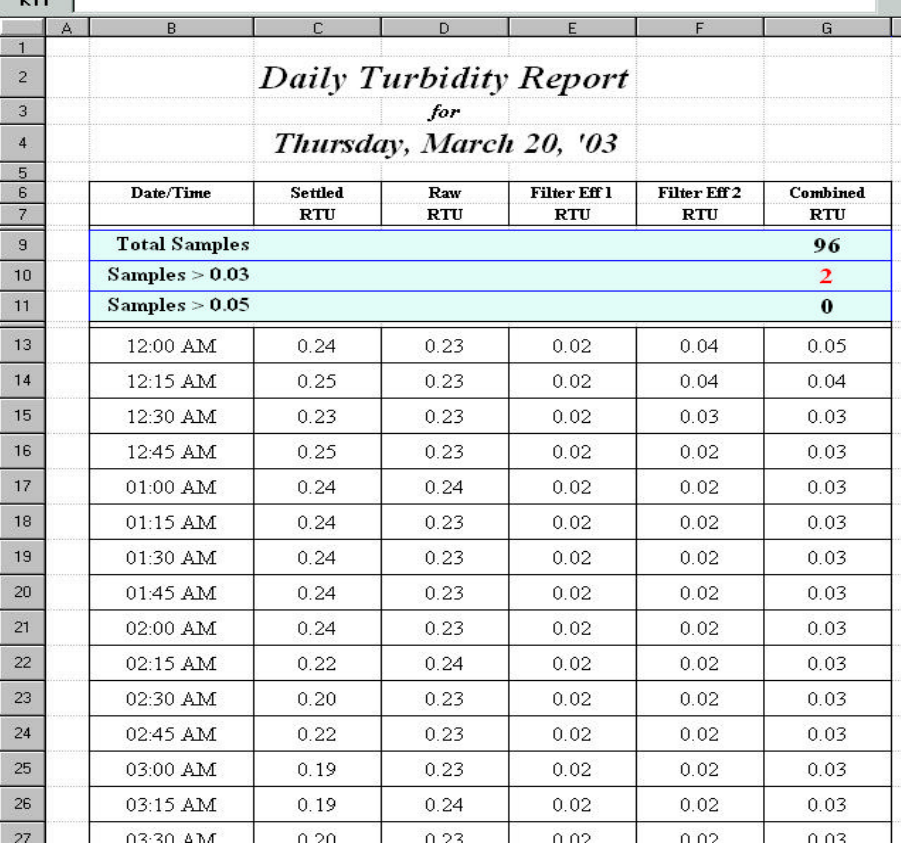

**OPS – Strategic Data Management** is available in three variations:

*OPS 32* **™** is the full featured product. It is capable of running an unlimited number of facilities and can be used in network environments.

*OPS SQL***™** provides all the functionality of OPS 32 while running in a client/server environment on Microsoft SQL Server or Oracle platforms. Created for larger organizations that need the power and performance of a SQL database.

*OPS EZ* **™** is a subset of the full product, designed for a single facility with a single computer. It has a monthly spread sheet for data entry and a full set of reports. It can produce Times Series graphs with trend lines and control limits.

## *Cross Reference*

An easy interface allows you to set up a cross-reference between your RACO Catalyst<sup>™</sup> RTU's and your OPS variables.

Referring to the same tag more than once allows you to setup different variables for the average, maximum, minimum, etc… all to the same tag.

Import data into Daily, Hourly or Fifteen Minute OPS variable types. Variables may be cross-referenced in as many OPS facility databases as you wish. Numerous RACO Catalyst<sup>™</sup> LOG files may also be used.

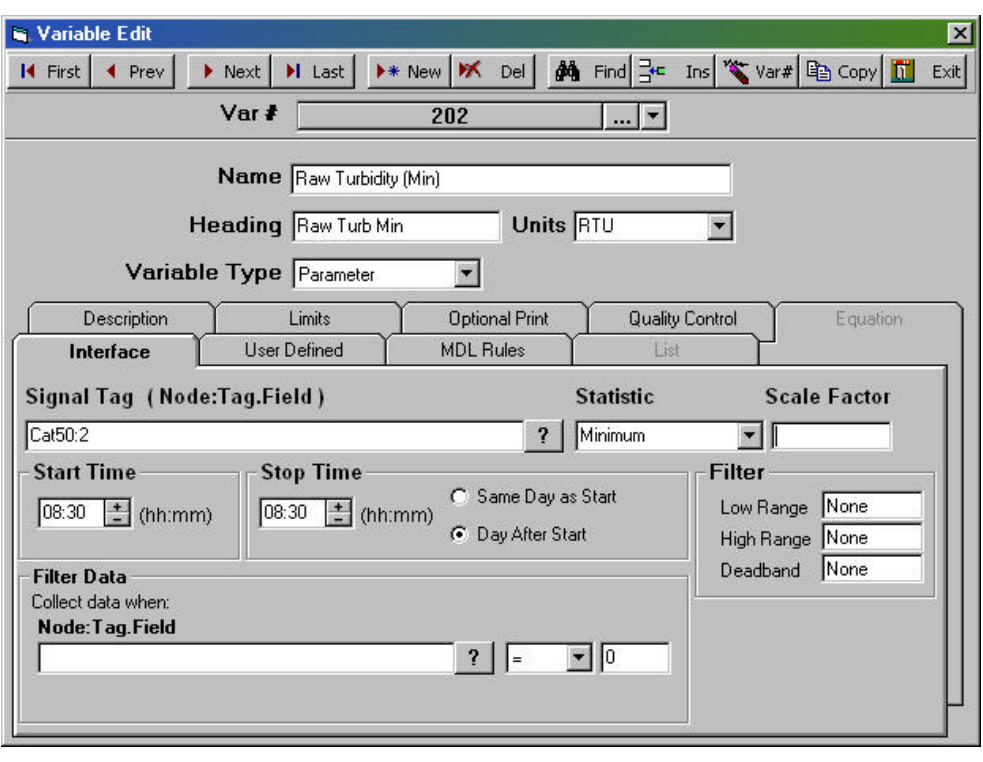

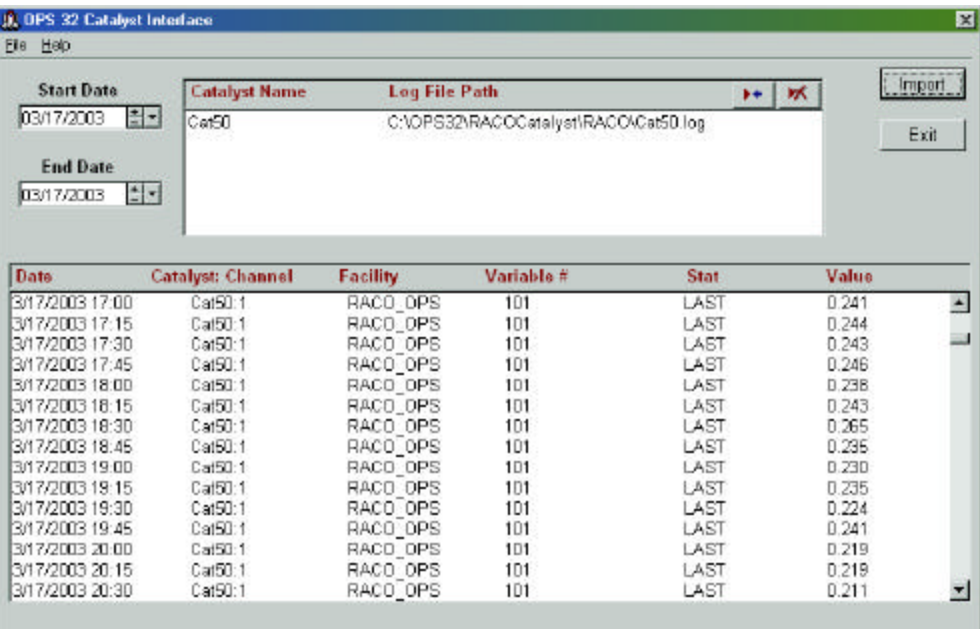

## *A Simple Interface*

Choose the Start and End Dates and click the **Import** button. Data will be imported for the date range indicated for all of the OPS variables that are crossreferenced. You can even run variables for multiple OPS Facility databases.

Need more information or maybe you're ready to take a "Test Drive" of the OPS Strategic Data Management software?

See our website: **WWW.OPSSYS.COM** Call our toll-free number: **1-800-677-0067** Send an email to: **evals@opssys.com**